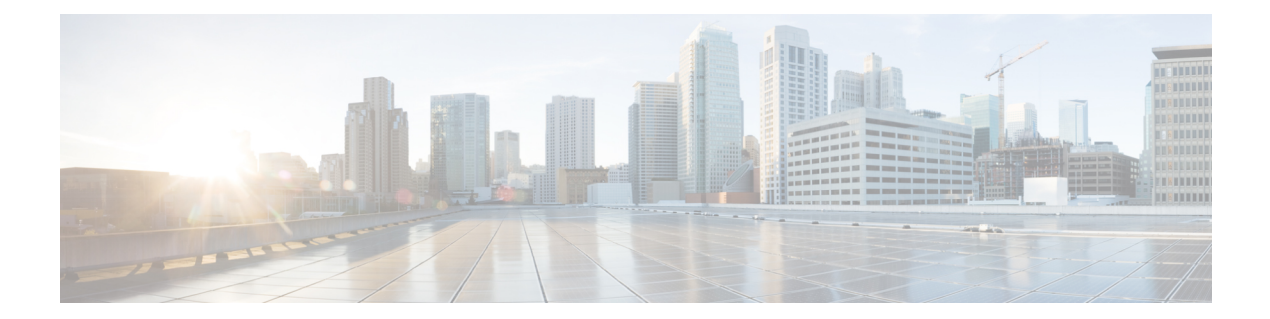

# **Cisco Elastic Services Controller Installer Arguments**

You need to specify the following *bootvm.py* script arguments to boot ESC instances.

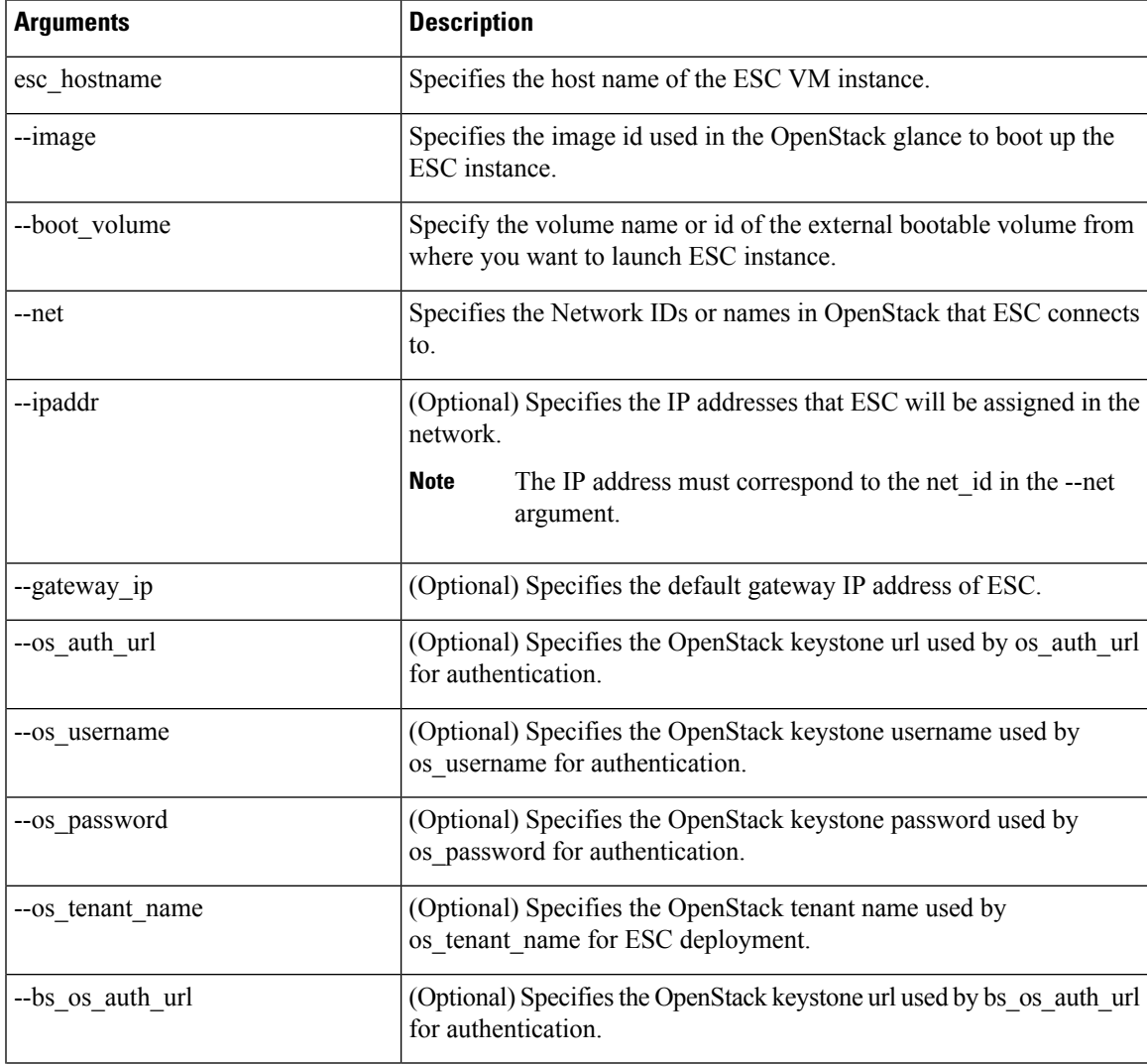

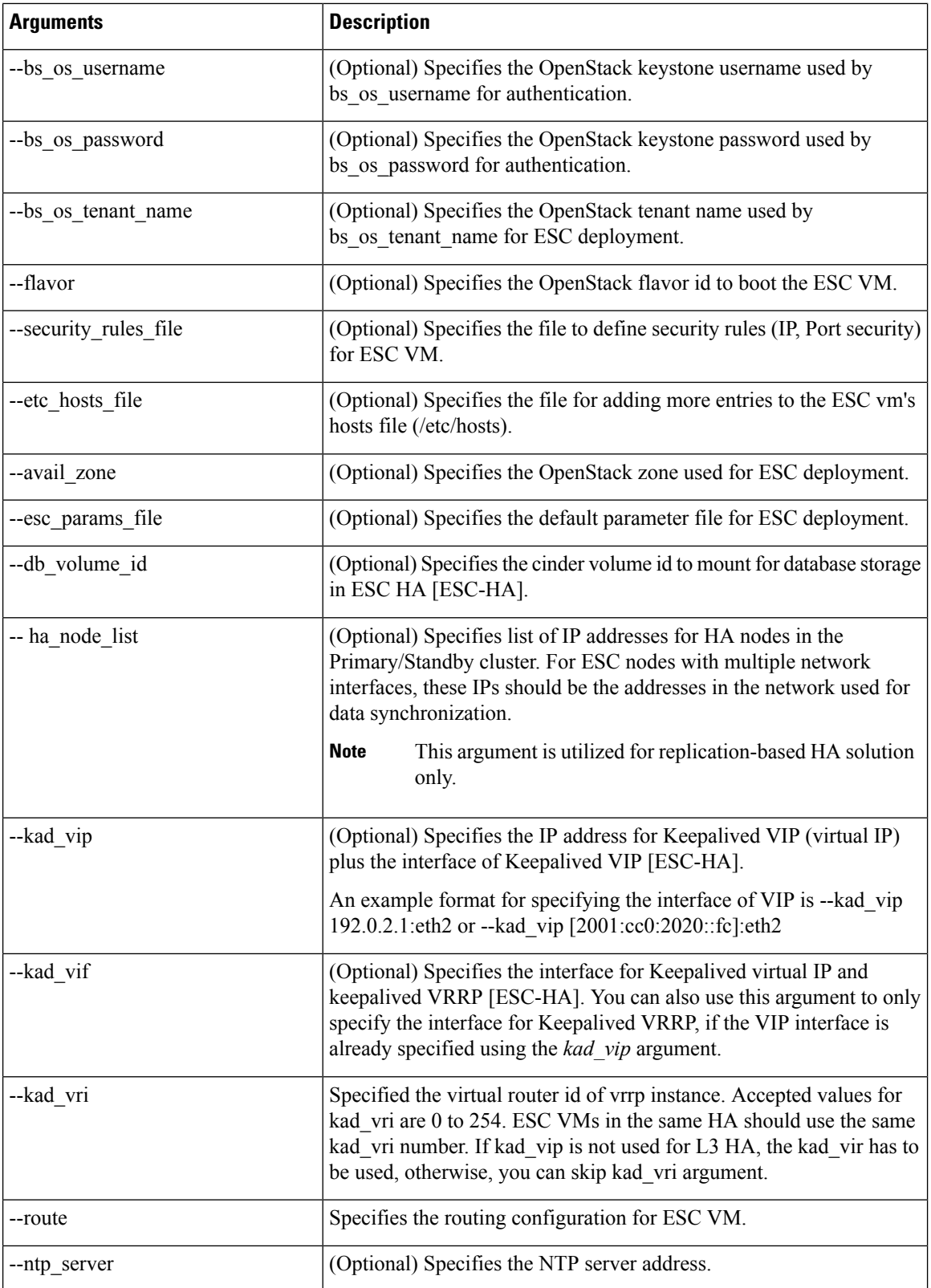

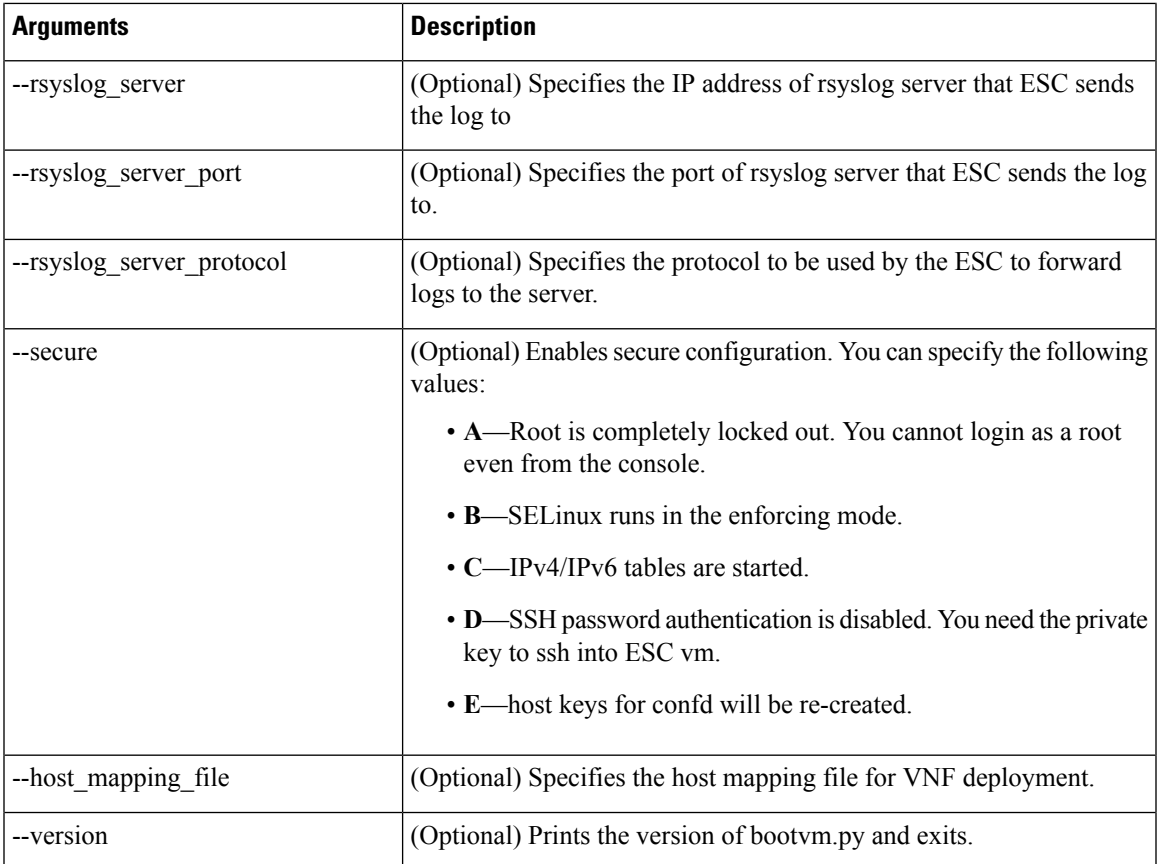

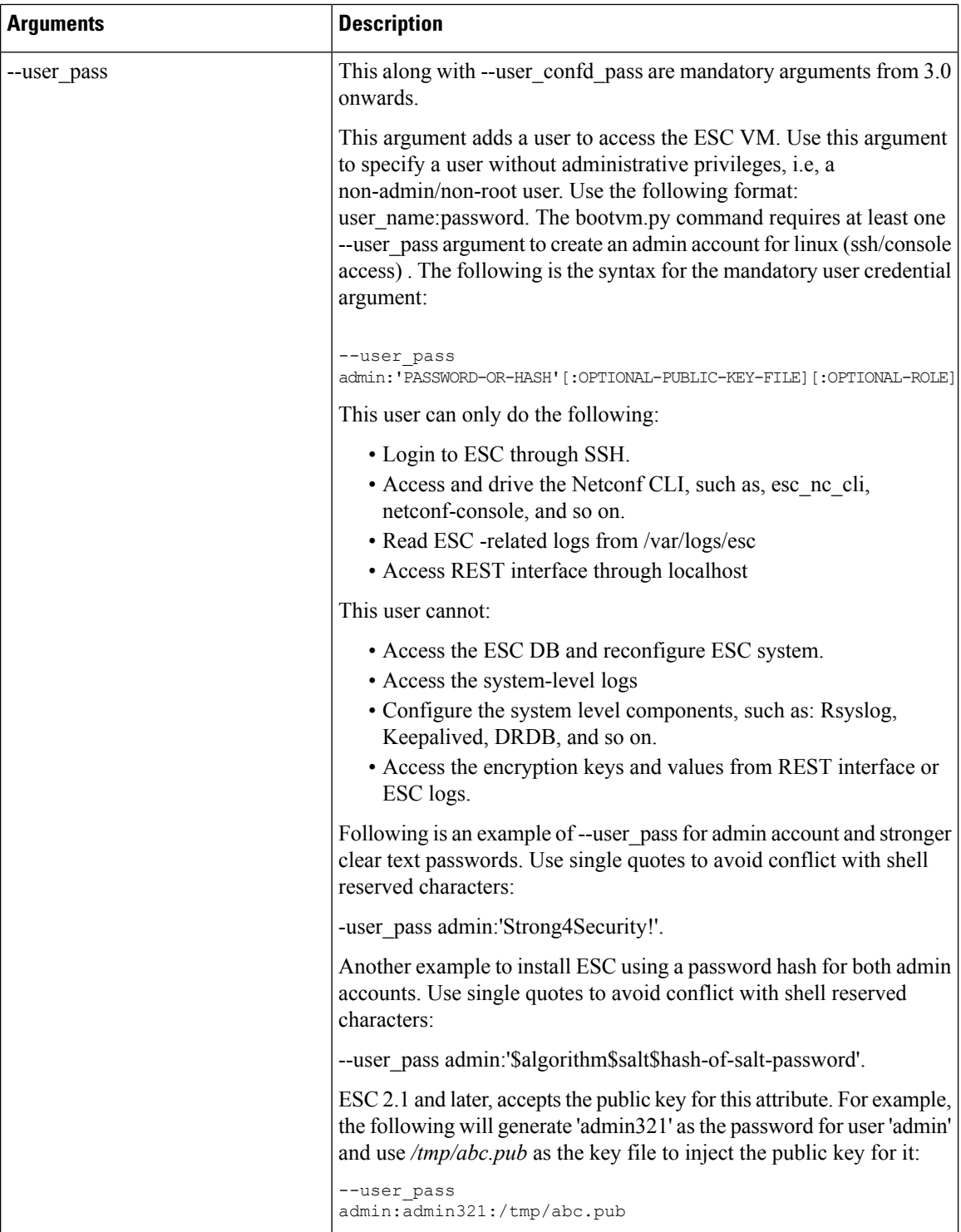

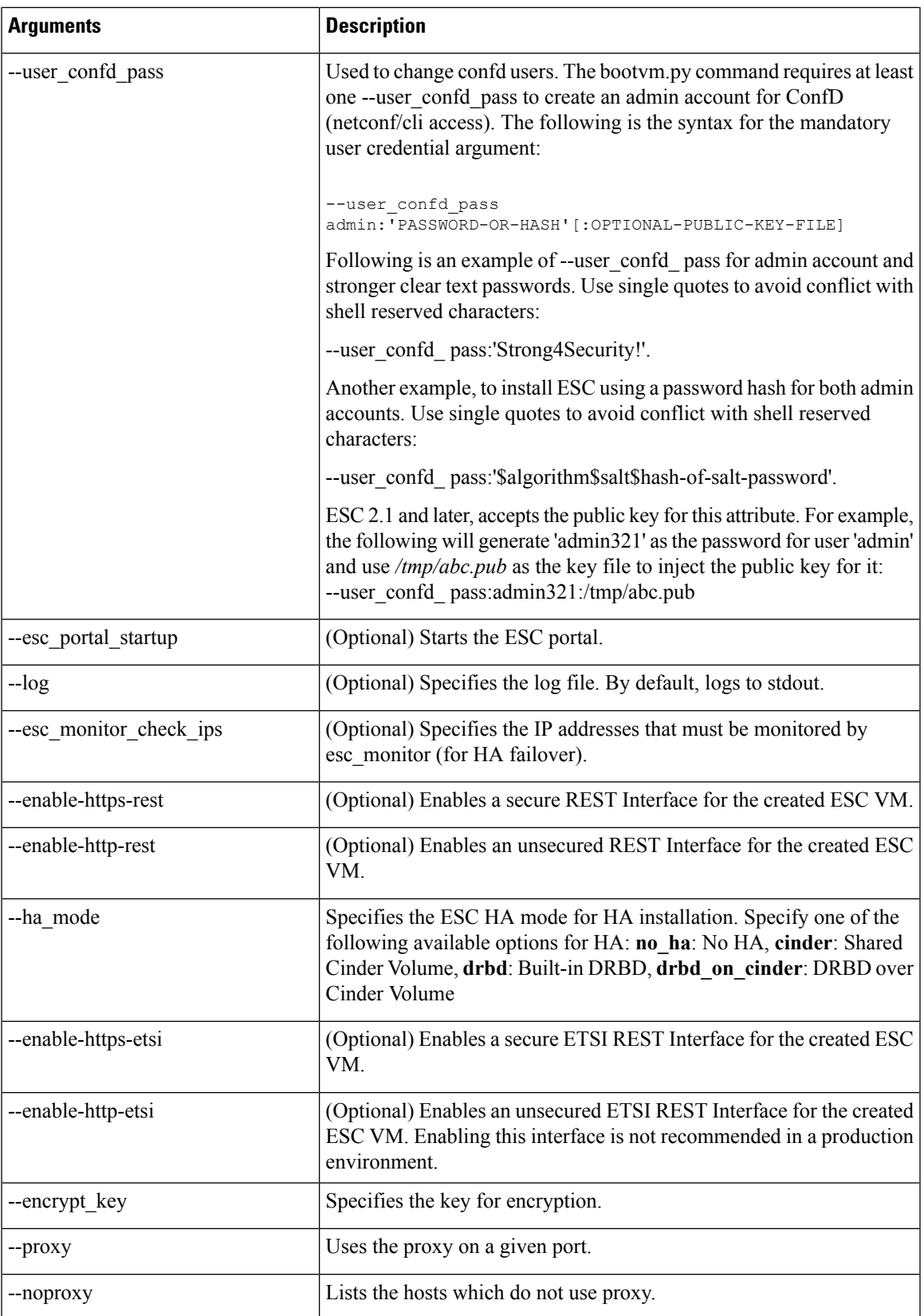

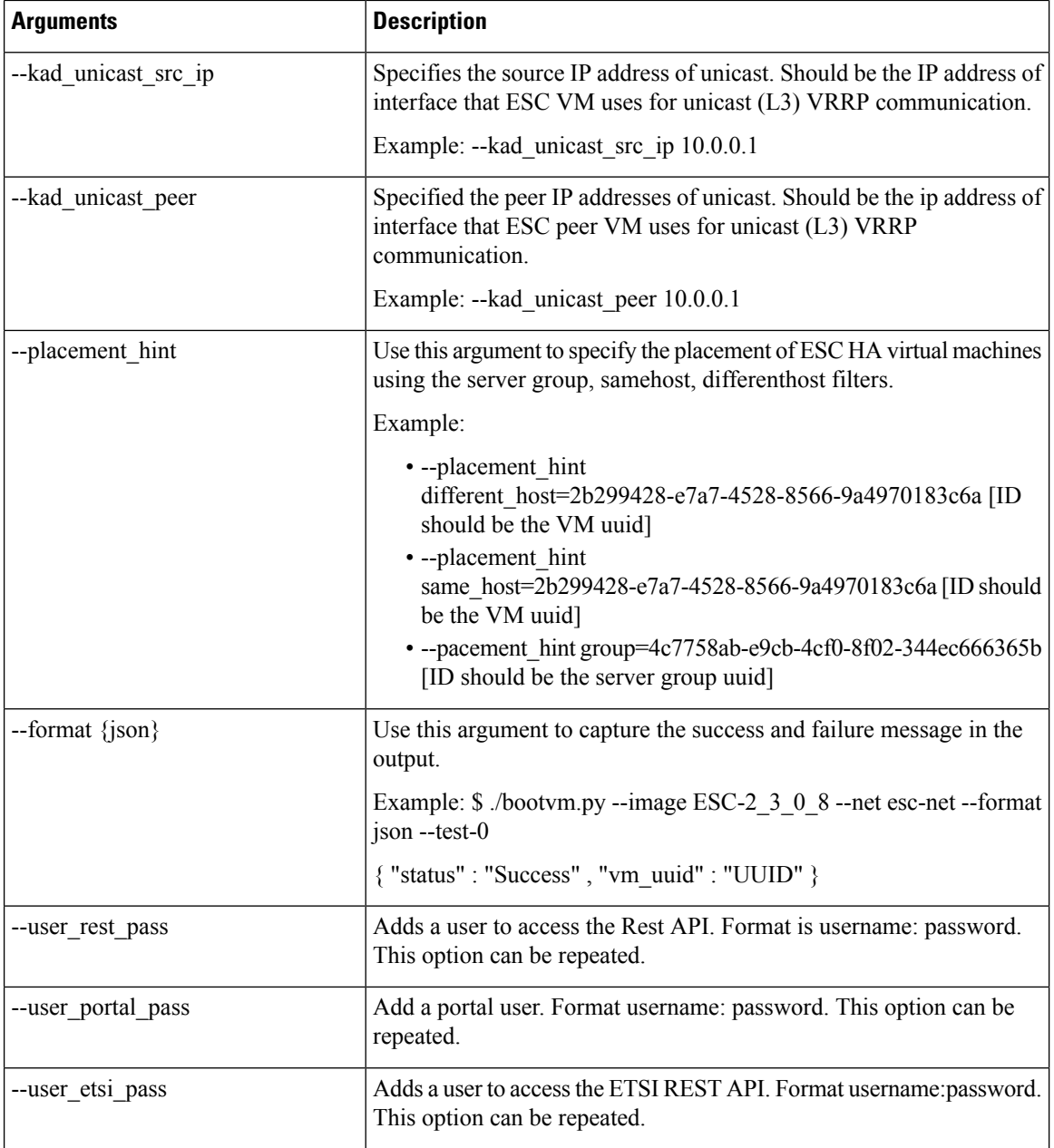

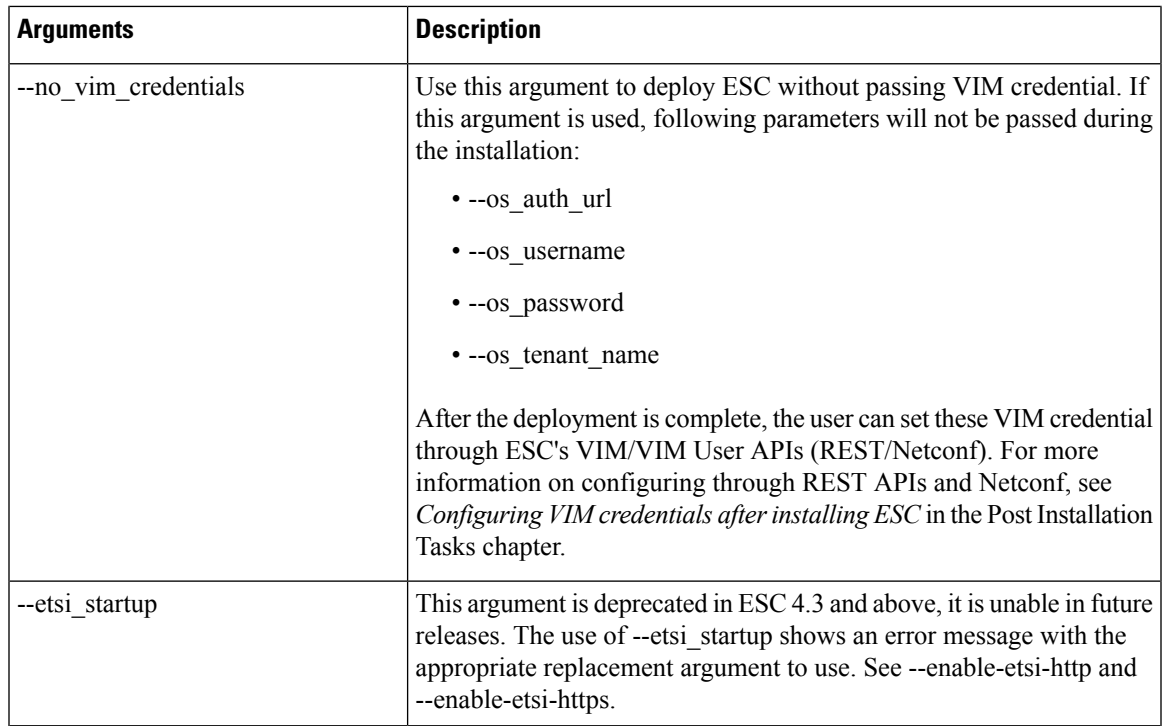

• Cisco Elastic Services Controller Installer File [Reference,](#page-6-0) on page 7

• ESC [Configuration](#page-6-1) Parameters, on page 7

## <span id="page-6-0"></span>**Cisco Elastic Services Controller Installer File Reference**

### **Table 1:**

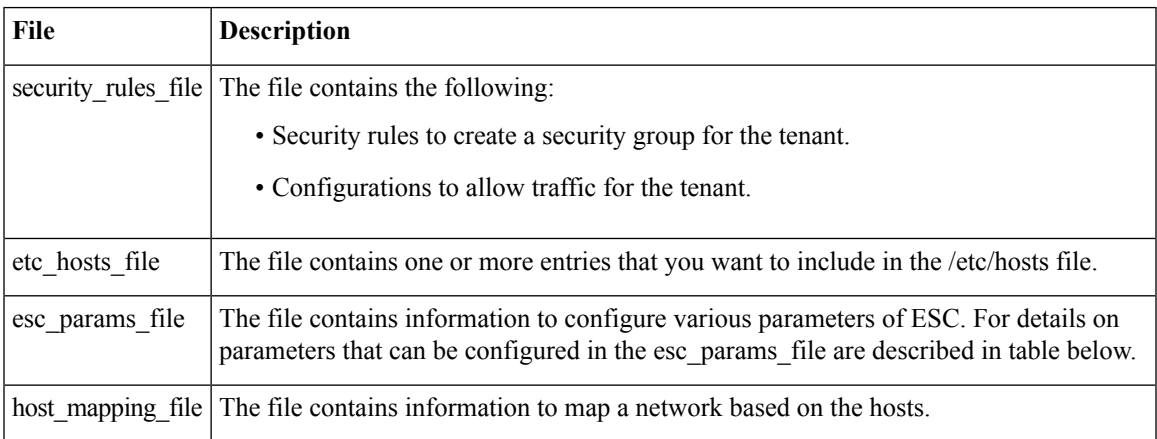

## <span id="page-6-1"></span>**ESC Configuration Parameters**

Using this file, you can configure various ESC parameters during the installation. The parameters that can be configured are shown in the table.

#### Below is an example configuration using this file:

openstack.endpoint=adminURL affinity.filter=ServerGroupAffinity

**Table 2: ESC Configuration Parameters**

| esc_param.conf                        | <b>Type</b>   | <b>Default Value</b> | <b>Description</b>                                                                                                    |
|---------------------------------------|---------------|----------------------|----------------------------------------------------------------------------------------------------|
| default.vm recovery retries max   Int |               | 3                    | Number of recovery attempts allowed per VM.                                                                                                    |
| openstack.endpoint                    | <b>String</b> | publicURL            | The parameter to set up the keystone endpoint value of<br>ESC. Options: adminURL, publicURL                                                                                                    |
|                                       |               |                      | You can change the default value using CLI or REST<br>services.                                                                                                    |
|                                       |               |                      | Using CLI:                                                                                                    |
|                                       |               |                      | \$ sudo escadm escmanager config set --key<br>openstack.endpoint<br>--value publicURL<br>"category": "OPENSTACK",<br>"type": "STRING",<br>"value": "publicURL",<br>"key": "ENDPOINT"<br>Using REST:<br>\$ curl -X PUT<br>http://172.16.0.1:8080/ESCManager/v0/config<br>/openstack/endpoint/publicURL |
| log.level                             | <b>String</b> | INFO                 | Level of logging. Options: INFO, Trace, DEBUG                                                                                                    |
| affinity.filter                       | <b>String</b> | SameHostFilter       | A constant string used to build PolicyEngine and<br>initializing VM policy table.<br>Options: SameHostFilter, ServerGroupAffinity                                                                                                    |
| anti affinity.filter                  | <b>String</b> | DifferentHostFilter  | A constant string used to build PolicyEngine and<br>initializing VM policy table.<br>Options: DifferentHostFilter                                                                                                    |

**Note**

 $\frac{\sqrt{2}}{\sqrt{2}}$ 

ESC uses SameHostFilter and DifferentHostFilter for ESC policy engine by default but OpenStack may not configure those filters by default. You may need to add SameHostFilter and DifferentHostFilter to the following scheduler options in the **/etc/nova/nova.conf** file of the nova service in your OpenStack.

```
scheduler_default_filters = RetryFilter, AvailabilityZoneFilter, RamFilter, ComputeFilter,
ComputeCapabilitiesFilter,
ImagePropertiesFilter, ServerGroupAntiAffinityFilter, ServerGroupAffinityFilter,
DifferentHostFilter, SameHostFilter
```